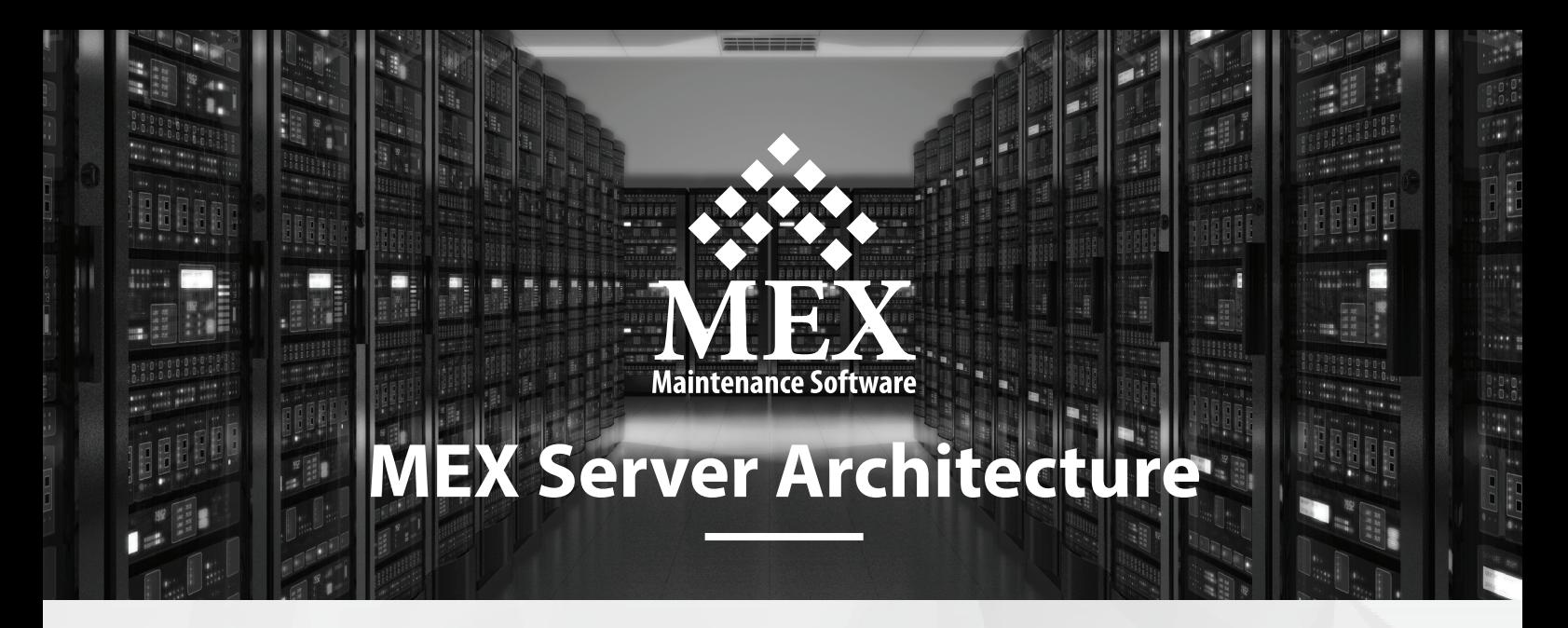

## **There are two main elements to the MEX system; the Data Server and the Database Server.**

Each of these services can be loaded on the same or different physical machines, however for best performance the Database and Data servers should be located as close to each other as possible. The users may access MEX from any computer or tablet device with a browser that supports HTML 5 and any Apple iPad, iPhone or iPod Touch for use with the MEX iOS app.

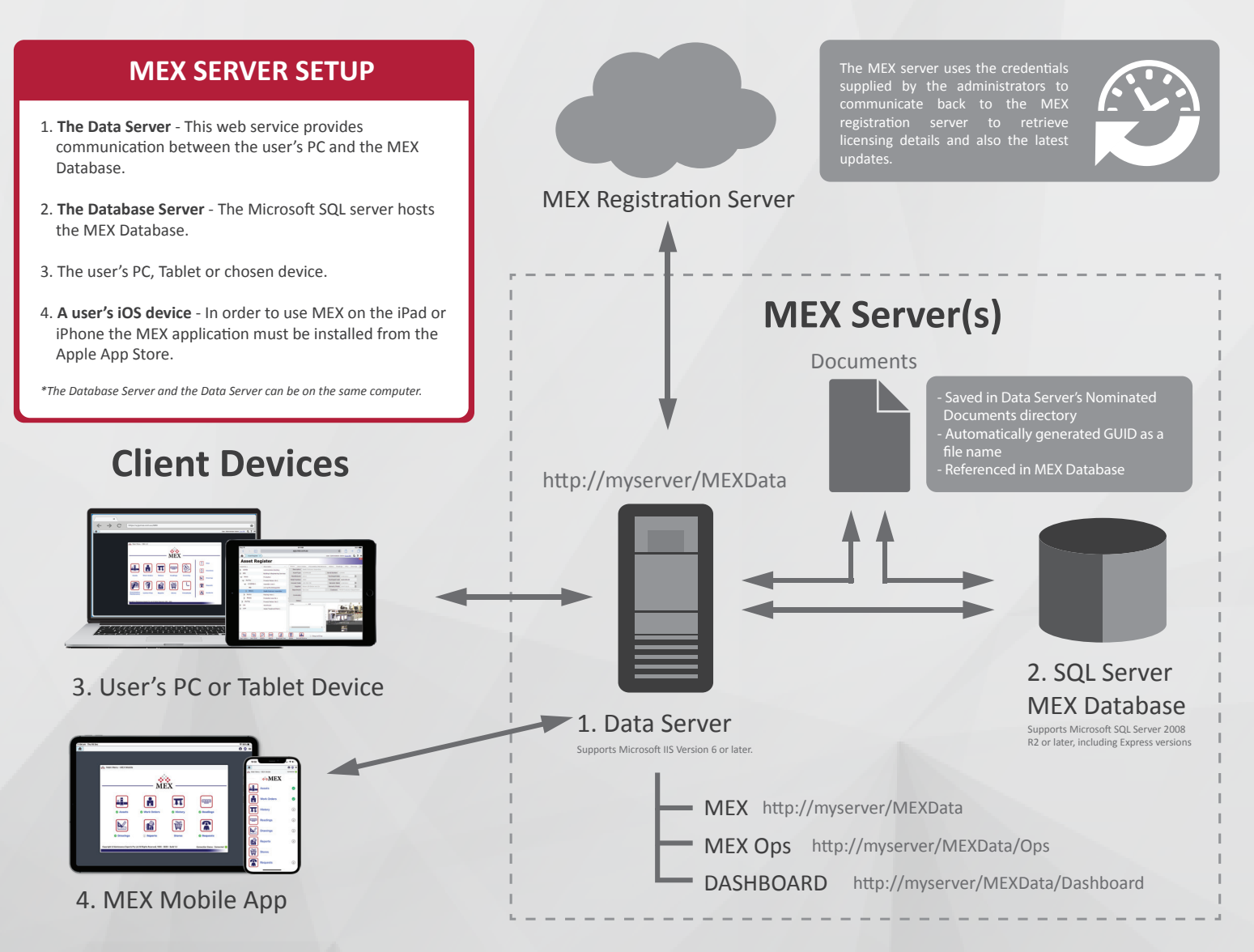